<span id="page-0-1"></span><span id="page-0-0"></span>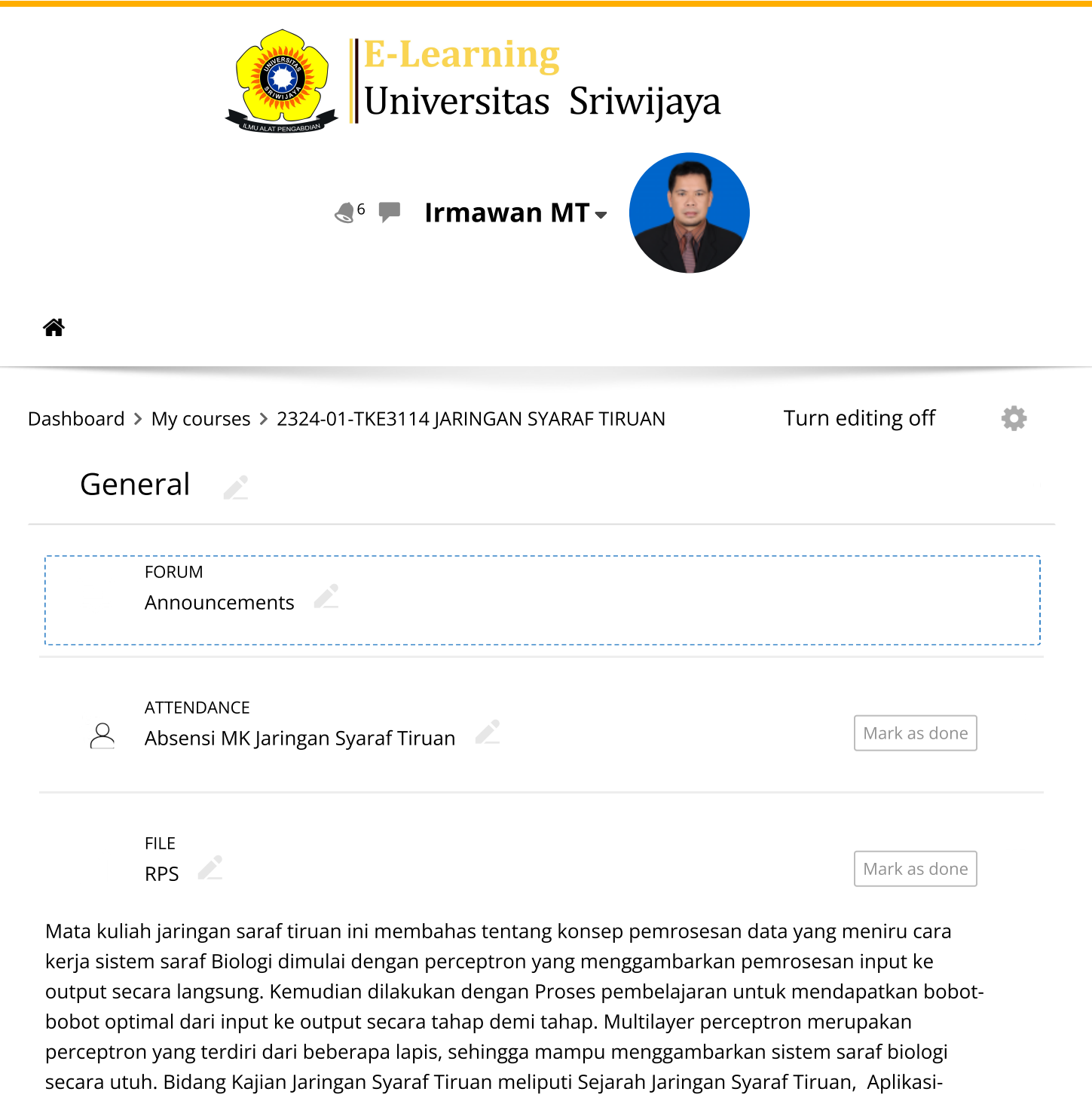

Aplikasi pada Jaringan Syaraf Tiruan, Pendekatan Biologis untuk Jaringan Syaraf Tiruan, Model Neuron dan Arsitektur Jaringan, Perseptron, Metode Belajar Hebbian, Backpropagation, Stabilitas, Jaringan Hopfield.

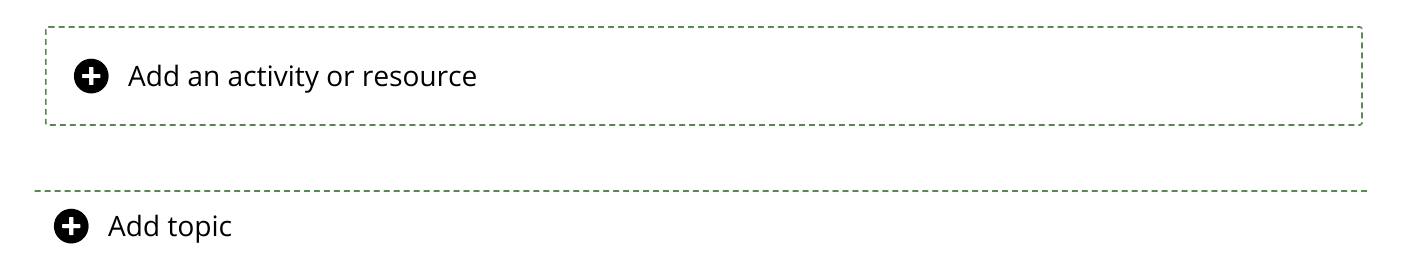

<span id="page-0-2"></span>Pertemuan 1 : Pendahuluan 

 $\bullet$ 

[Pendahuluan1](https://elearning.unsri.ac.id/mod/resource/view.php?id=146157)

Jaringan Syaraf : merupakan salah satu representasi buatan dari otak manusia yg selalu mencoba untuk mensimulasikan proses pembelajaran pada otak manusia tsb.

Buatan : karena Jaringan Syaraf ini diimplementasikan dgn menggunakan program komputer yang mampu menyelesaikan sejumlah proses perhitungan selama proses pembelajaran.

<span id="page-1-1"></span><span id="page-1-0"></span>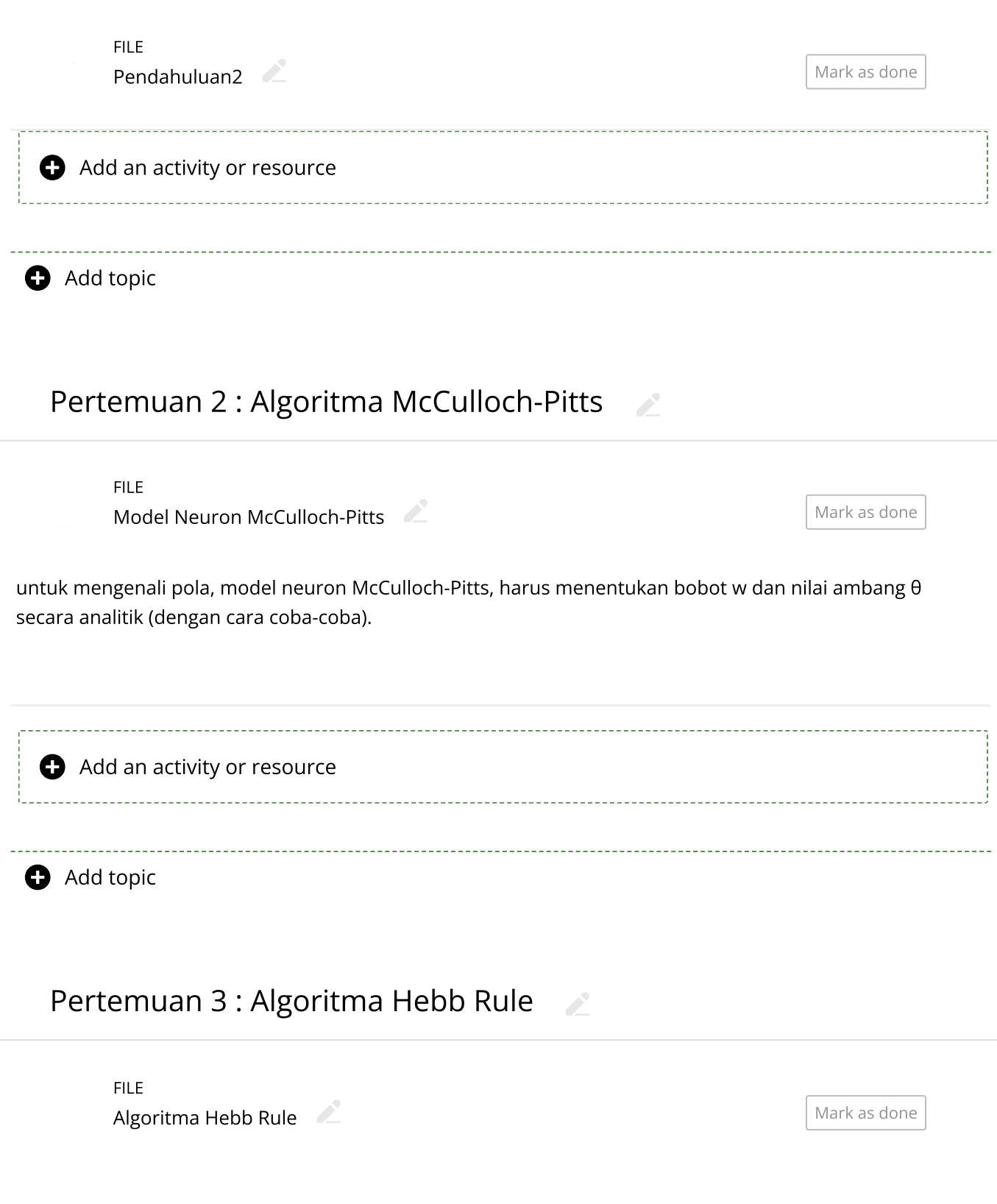

Pada jaringan Hebb, pengenalan pola tidak hanya ditentukan oleh algoritma untuk merevisi bobot saja, tetapi representasi data juga ikut menentukan hasil pengenalan pola. Biasanya representasi data yang digunakan pada jaringan Hebb adalah bipolar.

<span id="page-2-0"></span>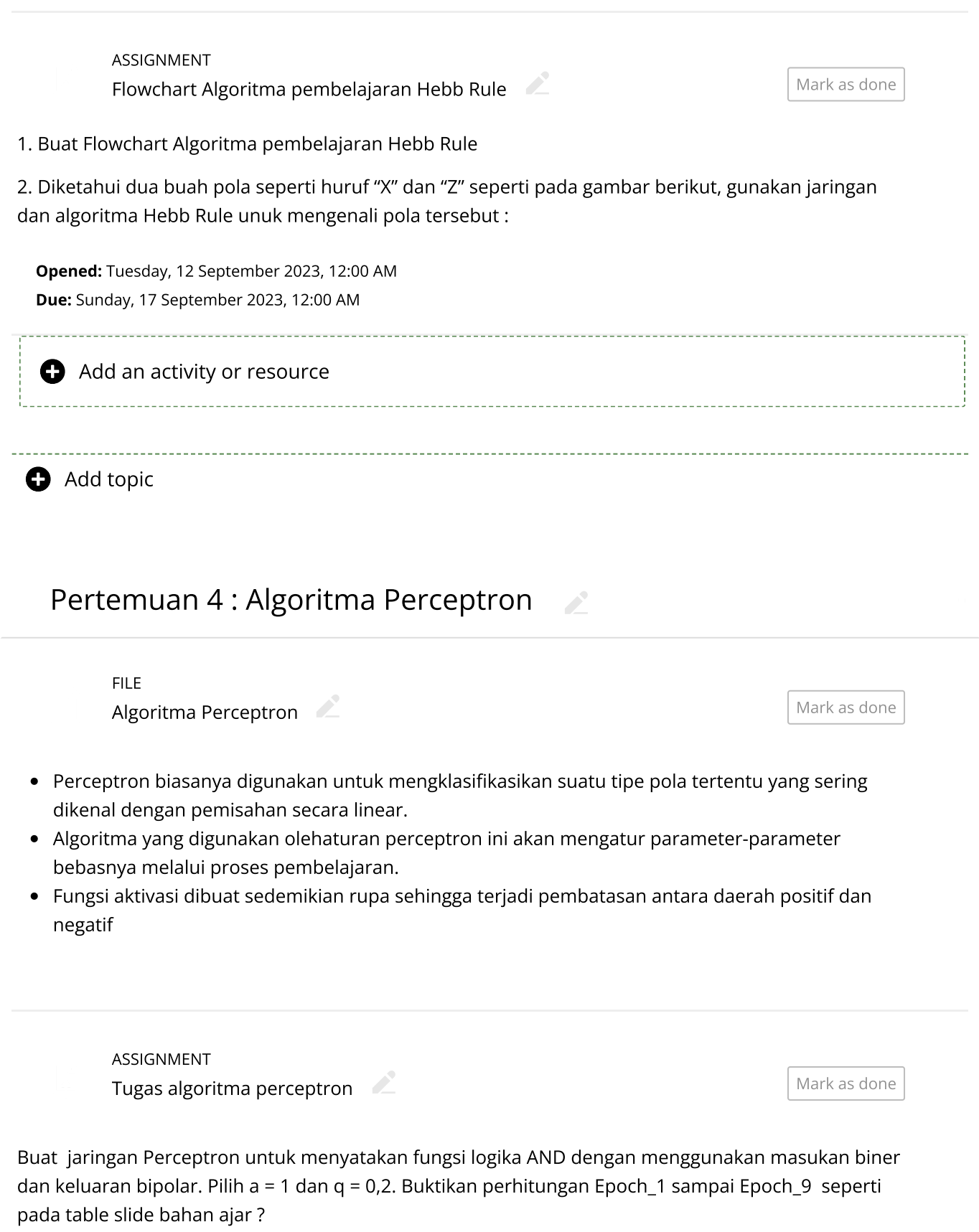

<span id="page-3-0"></span>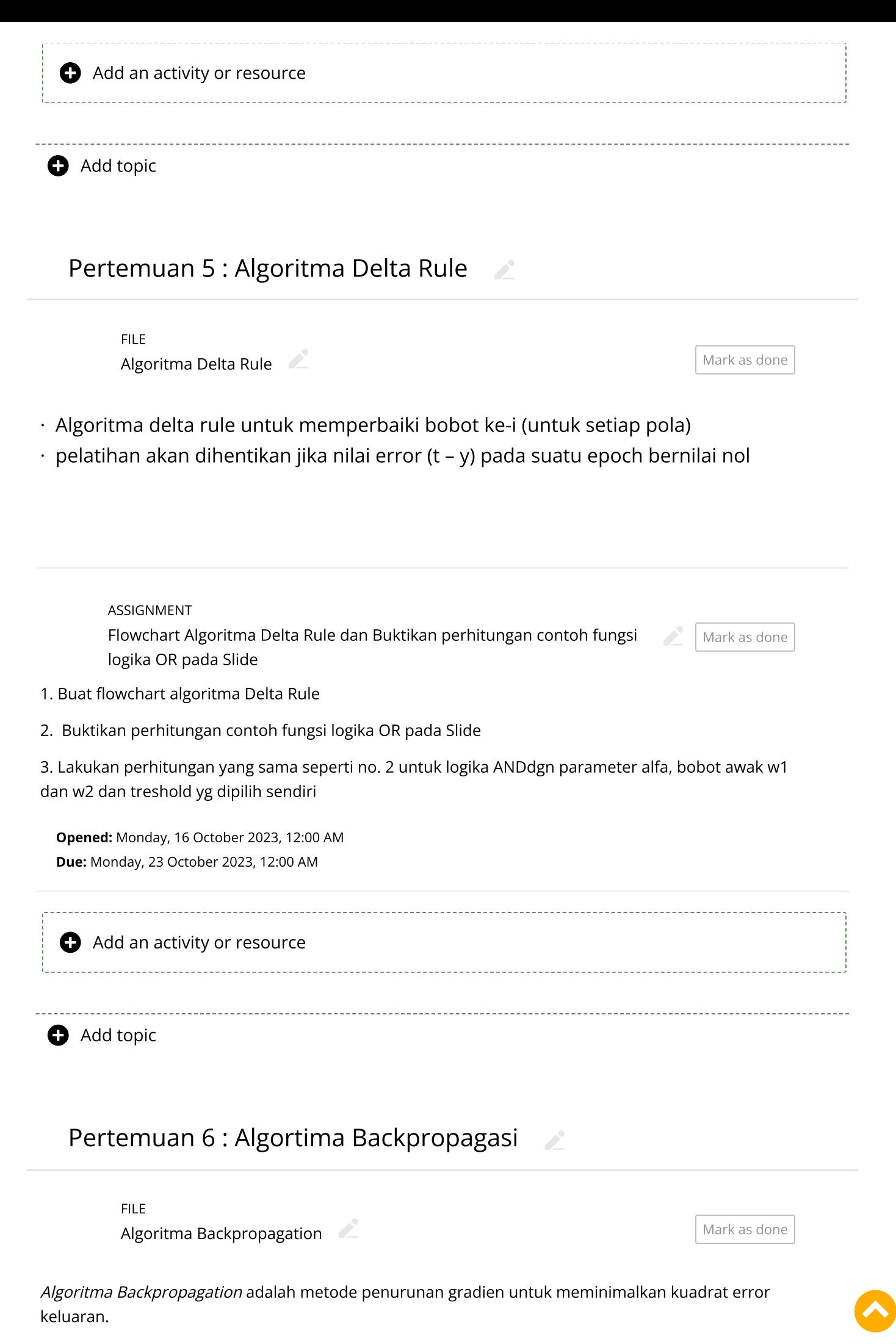

<span id="page-3-1"></span>Ada tiga tahap yang harus dilakukan dalam pelatihan jaringan, yaitu :

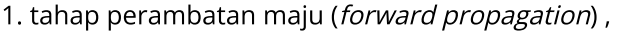

- 2. tahap perambatan-balik,
- 3. tahap perubahan bobot dan bias.

<span id="page-4-0"></span>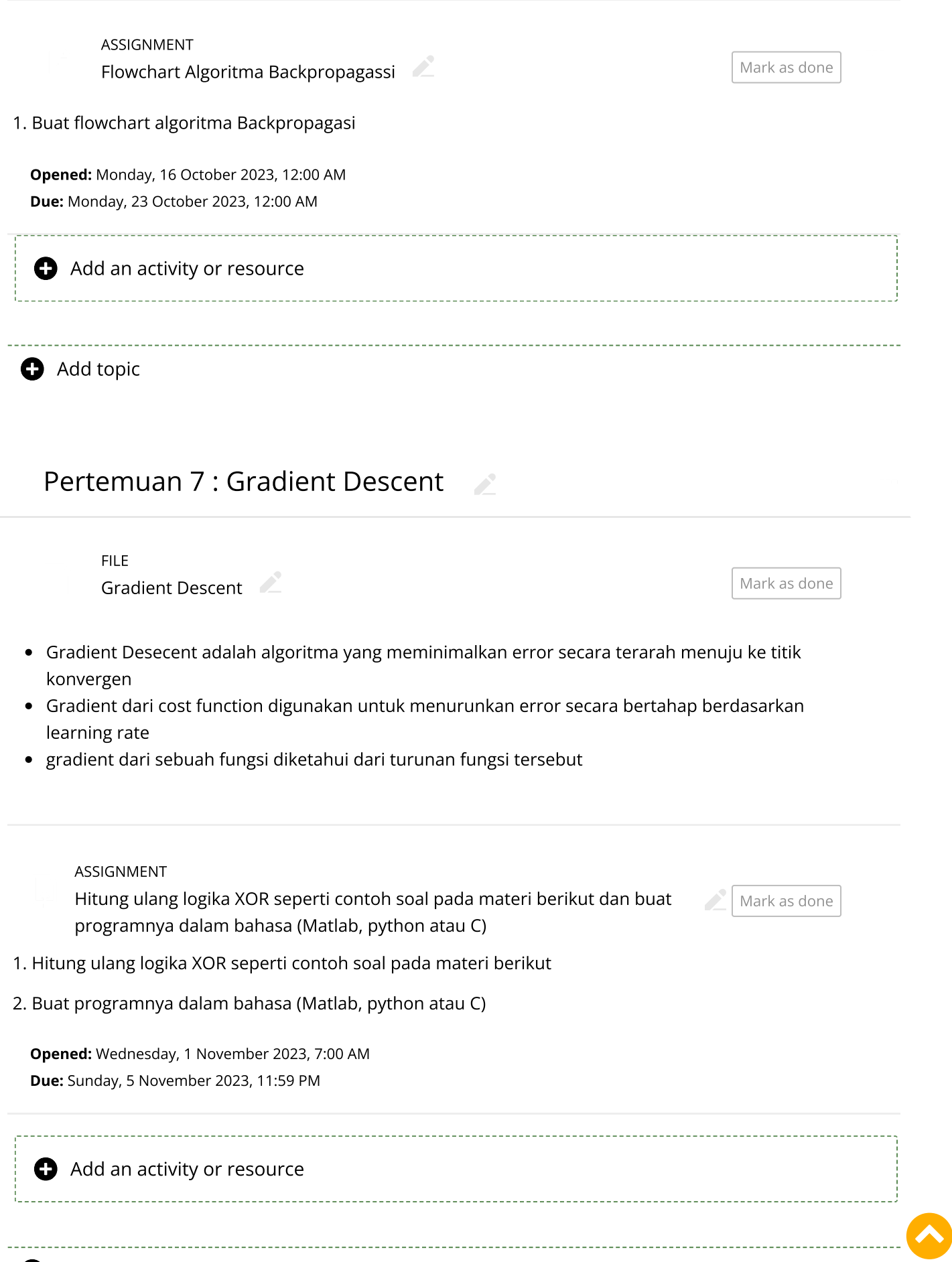

<span id="page-5-2"></span><span id="page-5-1"></span><span id="page-5-0"></span>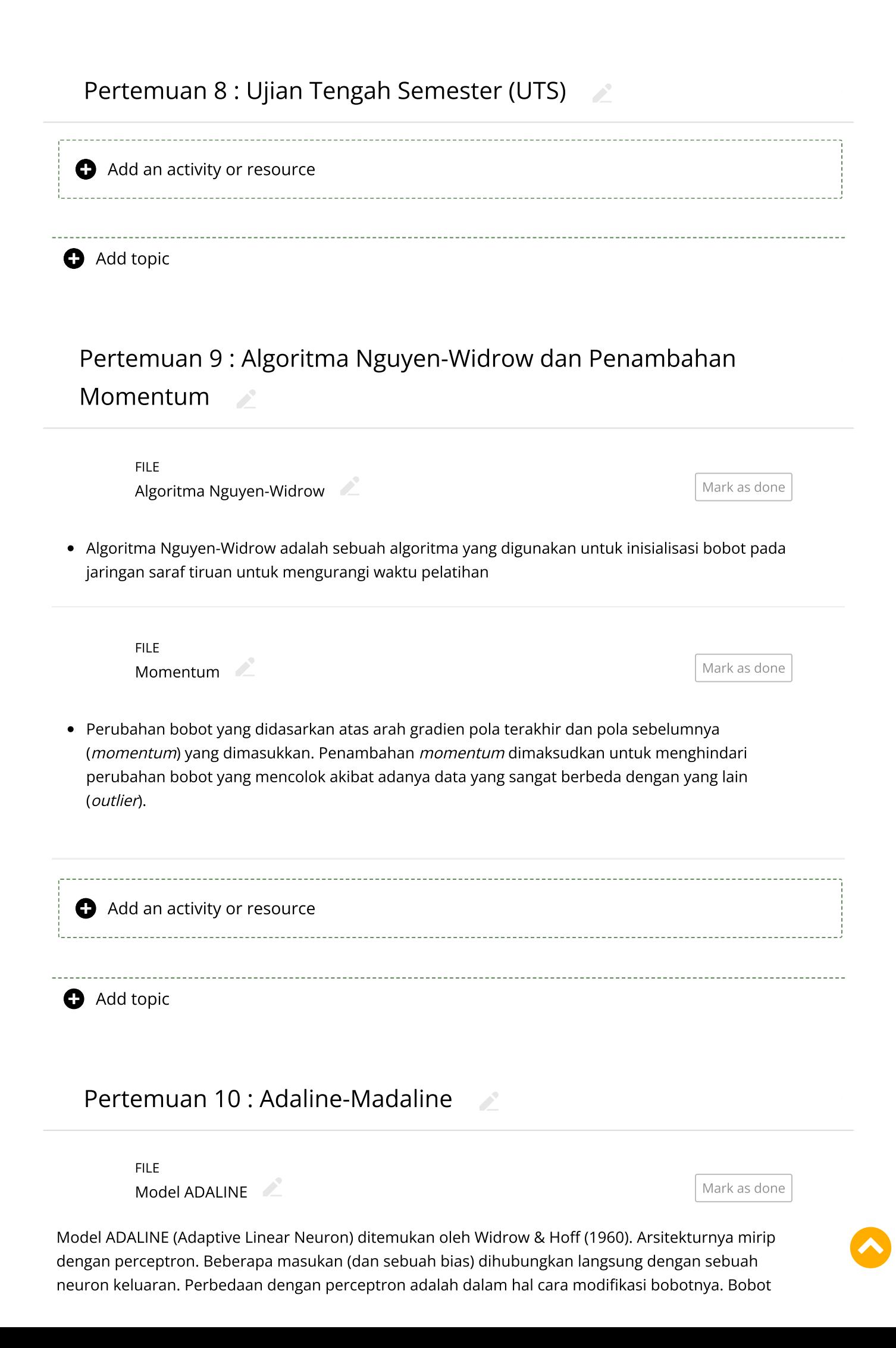

dimodifikasi dengan aturan delta (sering juga disebut least mean square). Selama pelatihan, fungsi aktivasi yang dipakai adalah fungsi identitas.

<span id="page-6-1"></span><span id="page-6-0"></span>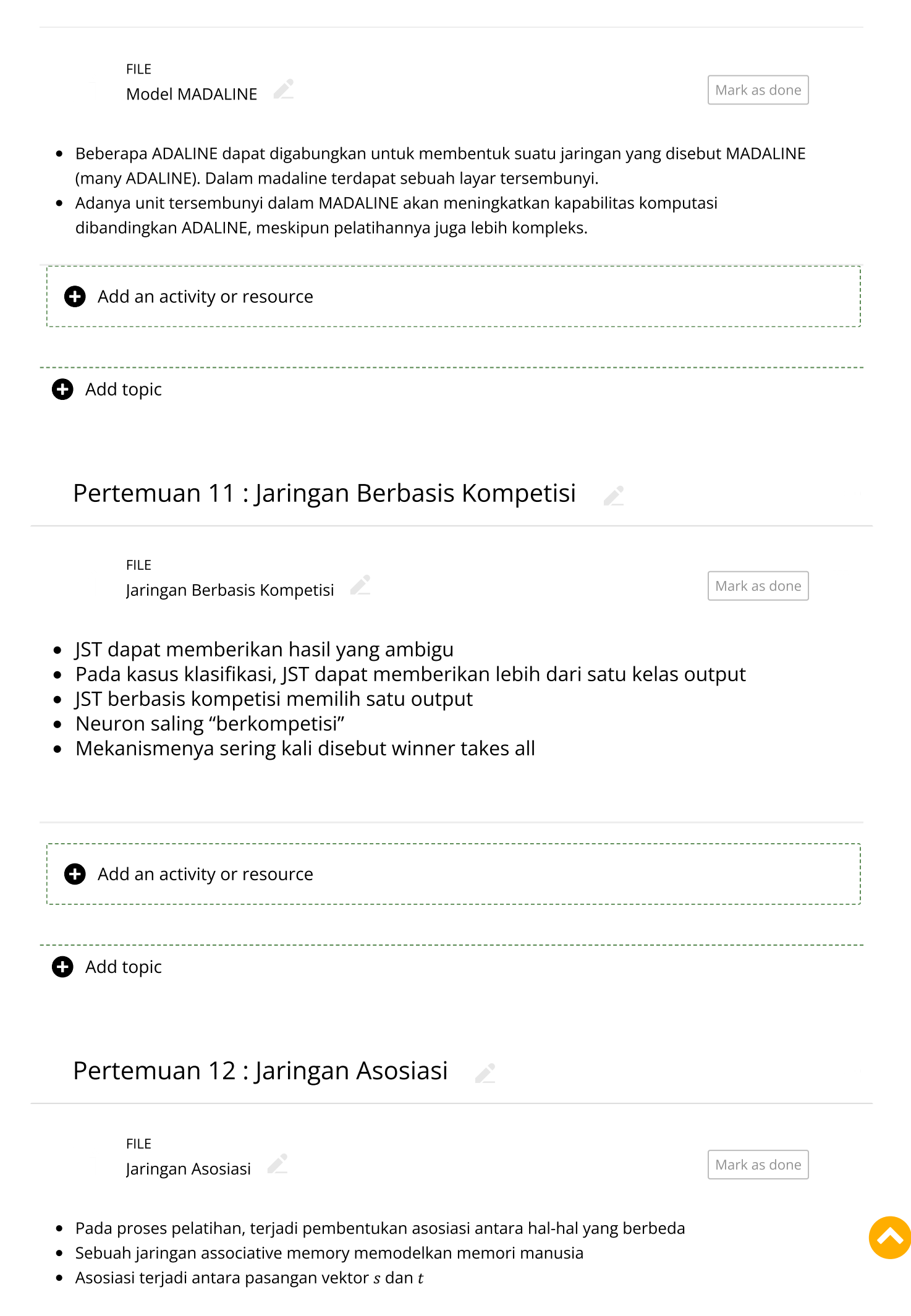

- $\bullet$  Jika s sama dengan t, maka jaringan yang terbentuk dinamakan autoassociative memory
- Jika tidak, maka dinamakan heteroassociative memor

<span id="page-7-1"></span><span id="page-7-0"></span>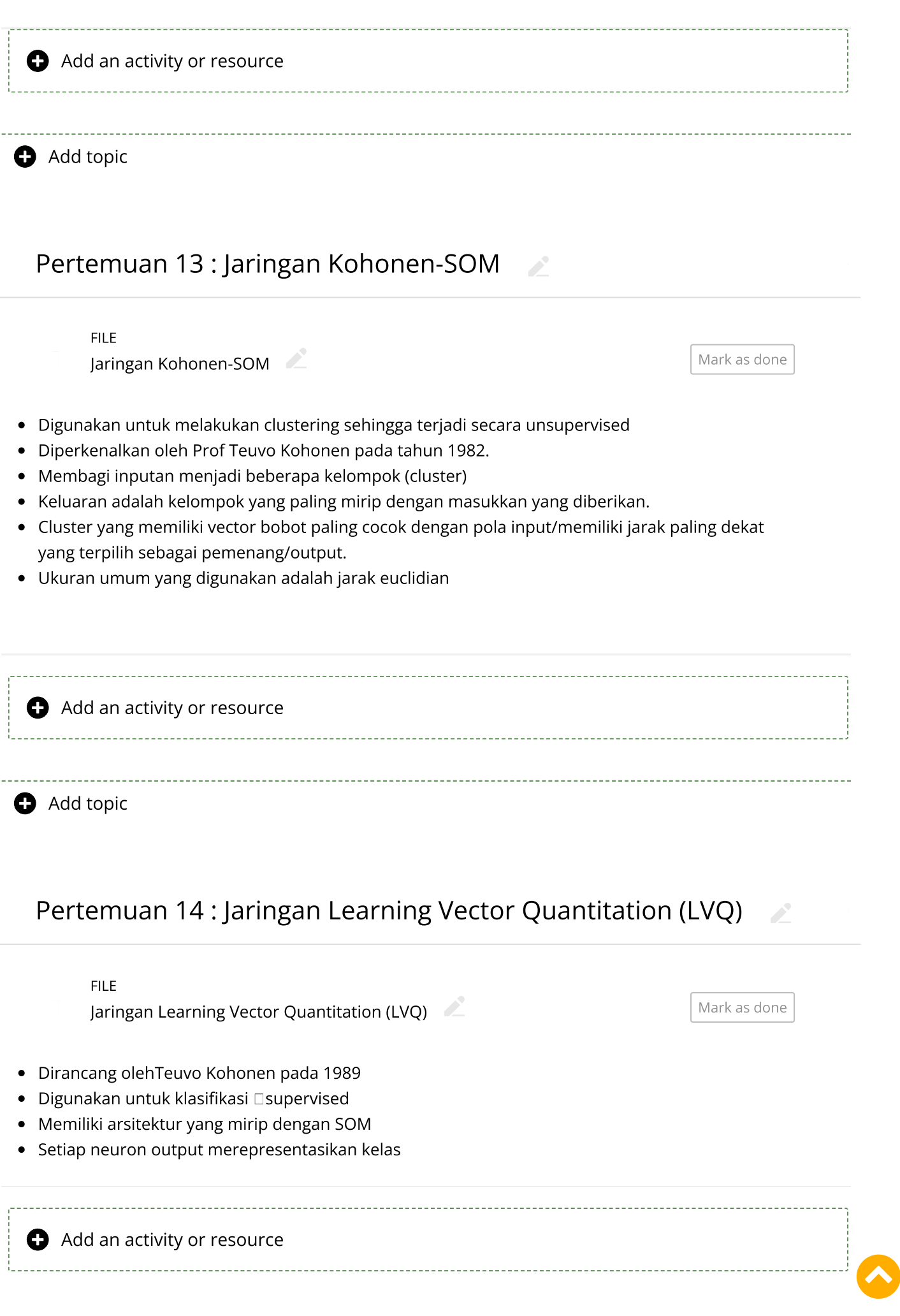

<span id="page-8-0"></span>Pertemuan 15 : Jaringan Kompetisi dengan Bobot Tetap

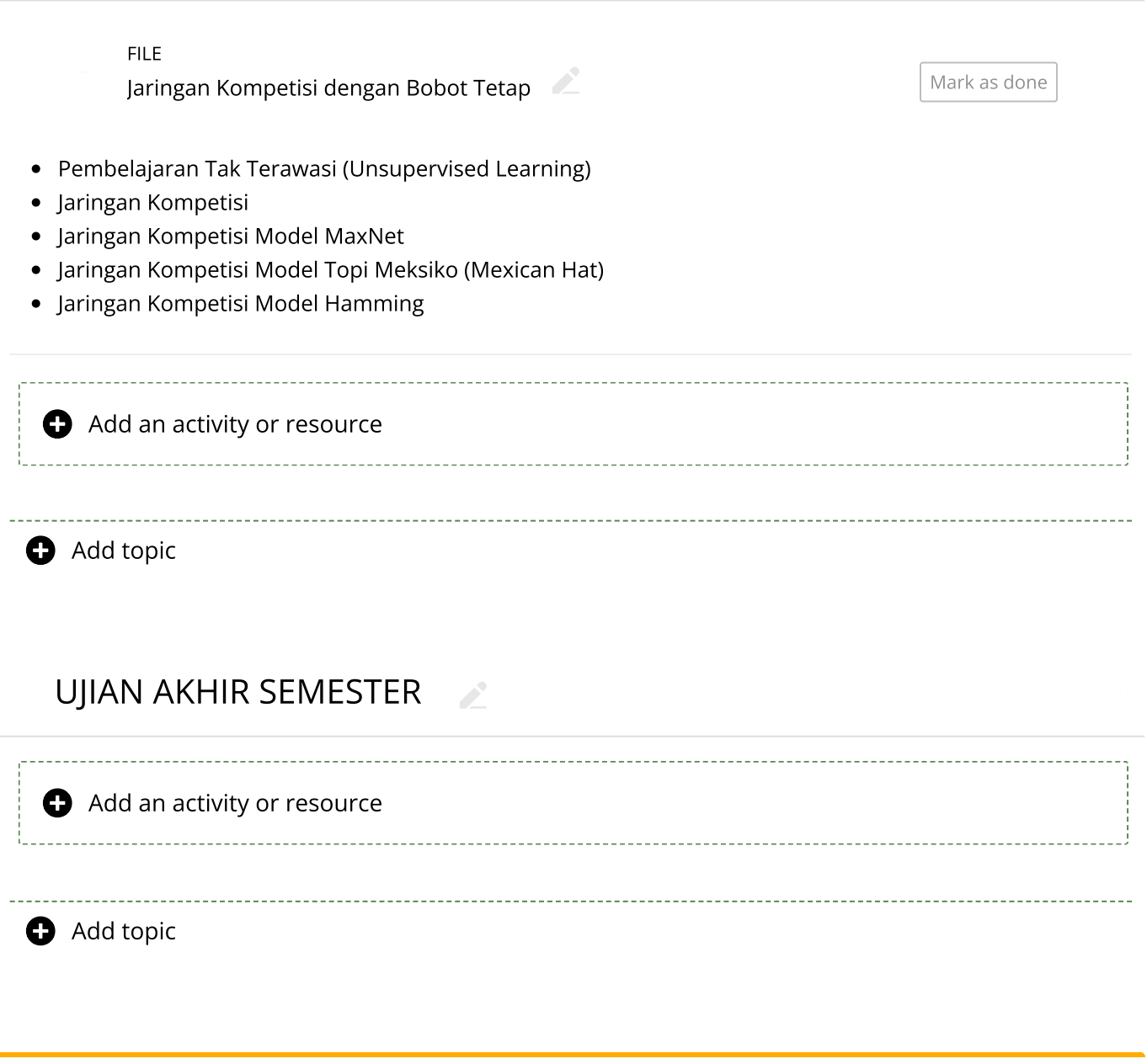

<span id="page-8-1"></span>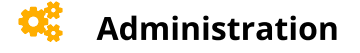

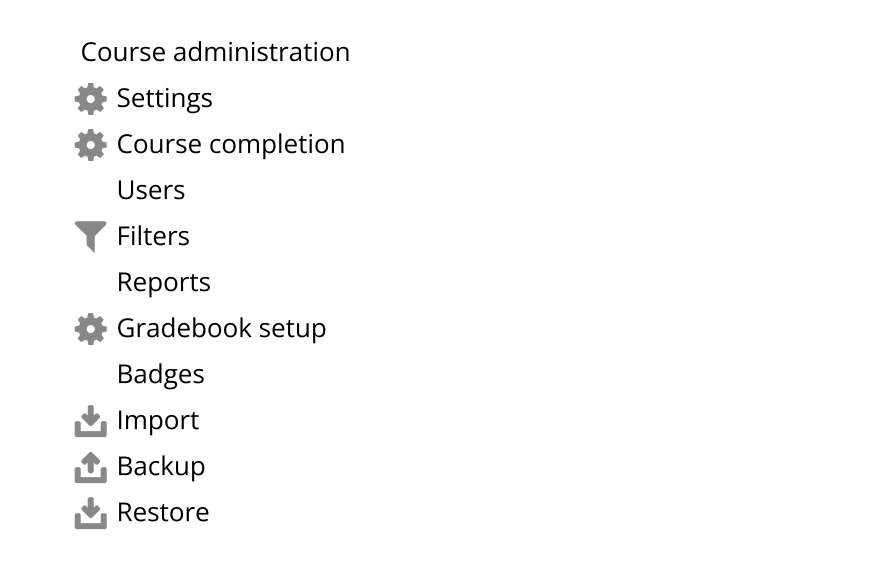

中章-

 $\mathcal{L}$ 

 $\bullet$ 

**O** [Reset](https://elearning.unsri.ac.id/course/reset.php?id=5736)

[Question](https://elearning.unsri.ac.id/question/edit.php?courseid=5736) bank

## **n** Navigation

[Dashboard](https://elearning.unsri.ac.id/my/) **合** Site [home](https://elearning.unsri.ac.id/?redirect=0) Site pages My [courses](https://elearning.unsri.ac.id/my/courses.php) [2324-01-TKE3114](https://elearning.unsri.ac.id/course/view.php?id=5736) JARINGAN SYARAF TIRUAN [Participants](https://elearning.unsri.ac.id/user/index.php?id=5736) [Badges](https://elearning.unsri.ac.id/badges/view.php?type=2&id=5736)  $\triangle$  [Competencies](https://elearning.unsri.ac.id/admin/tool/lp/coursecompetencies.php?courseid=5736)  $\equiv$  [Grades](https://elearning.unsri.ac.id/grade/report/index.php?id=5736) [General](#page-0-1) Pertemuan 1 : [Pendahuluan](#page-0-2) Pertemuan 2 : Algoritma [McCulloch-Pitts](#page-1-0) [Pertemuan](#page-1-1) 3 : Algoritma Hebb Rule Pertemuan 4 : Algoritma [Perceptron](#page-2-0) [Pertemuan](#page-3-0) 5 : Algoritma Delta Rule Pertemuan 6 : Algortima [Backpropagasi](#page-3-1) [Pertemuan](#page-4-0) 7 : Gradient Descent [Pertemuan](#page-5-0) 8 : Ujian Tengah Semester (UTS) Pertemuan 9 : Algoritma [Nguyen-Widrow](#page-5-1) dan Penambah... Pertemuan 10 : [Adaline-Madaline](#page-5-2) [Pertemuan](#page-6-0) 11 : Jaringan Berbasis Kompetisi [Pertemuan](#page-6-1) 12 : Jaringan Asosiasi Pertemuan 13 : Jaringan [Kohonen-SOM](#page-7-0) Pertemuan 14 : Jaringan Learning Vector [Quantitati...](#page-7-1) [Pertemuan](#page-8-0) 15 : Jaringan Kompetisi dengan Bobot Tetap UJIAN AKHIR [SEMESTER](#page-8-1) [2324-01-TKR410618](https://elearning.unsri.ac.id/course/view.php?id=5729) DATA MINING

[2324-01-TKE2109](https://elearning.unsri.ac.id/course/view.php?id=5725) PRAKTIKUM DASAR ELEKTRONIKA

[2324-01-TKE3108](https://elearning.unsri.ac.id/course/view.php?id=5685) SISTEM LINEAR

[Courses](https://elearning.unsri.ac.id/course/index.php)

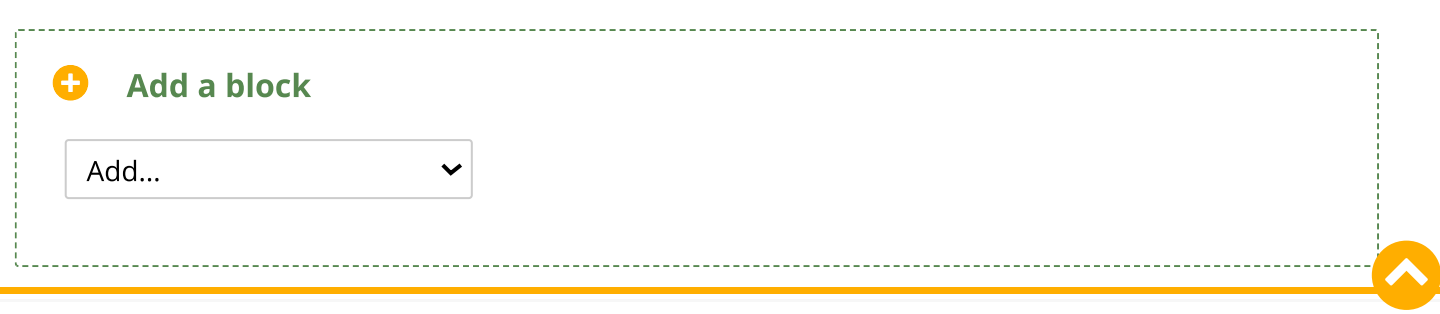

中華\*

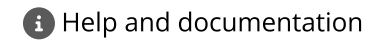

 $\bullet$